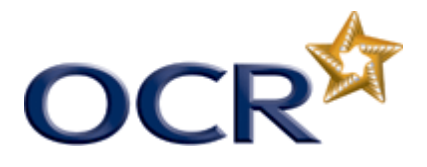

## Colour-separated printouts in Publisher 2010

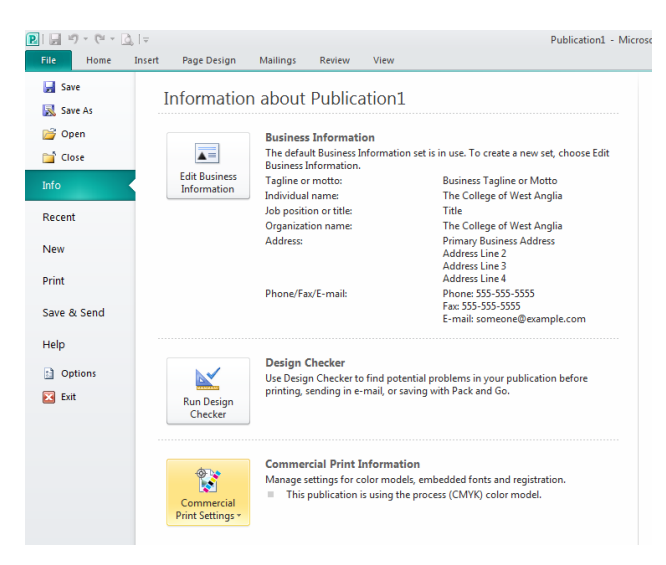

## Down pointer on Commercial Print Settings

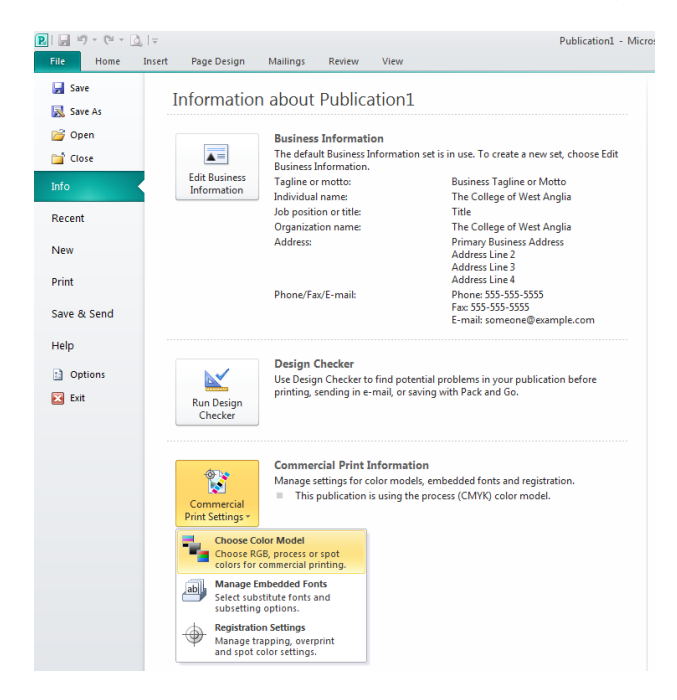

Select **Choose Color Model**

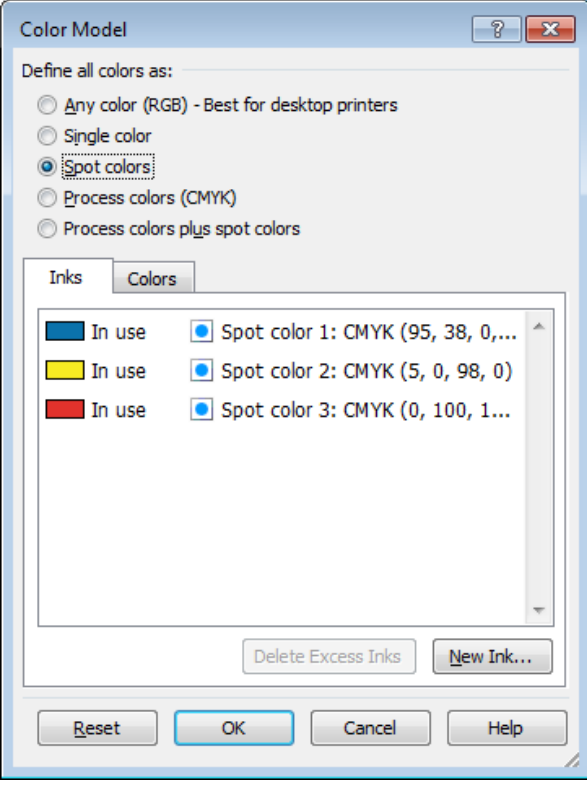

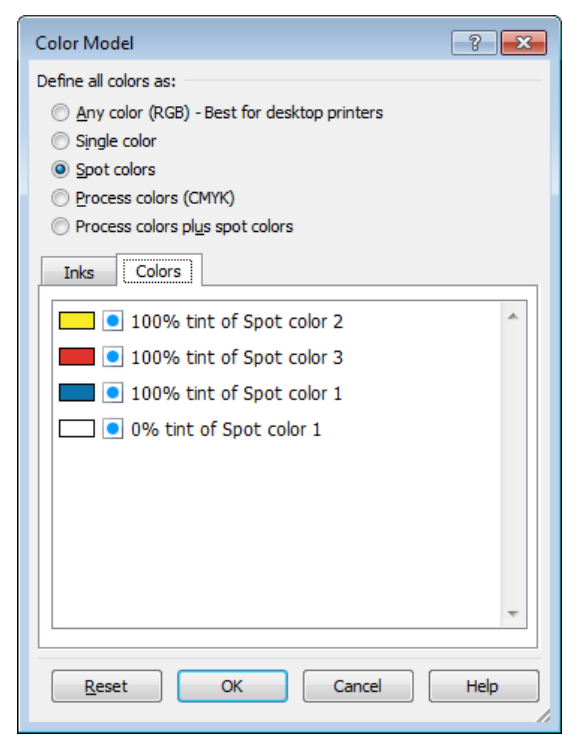